**Adobe Photoshop CS3 Keygen Full Version [32|64bit]**

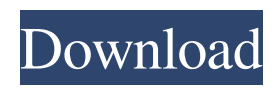

Some of the features of Photoshop are unique to the program, so it's a good idea to get familiar with them before you dive into other image manipulation programs. However, Photoshop is one of the best image editing programs that are free to download and use, making it an inexpensive resource that you may want to include in your toolkit. A professional learning curve One of the important features of Photoshop is its capability to create and alter color channels. This means you can create images with different shades of colors, even if the image you're working with isn't multichannel (which you find out about in this chapter). Another feature that makes it better than the competition is Photoshop's capability to integrate with the Macintosh version of the Adobe Illustrator program. This means that when you open an Adobe Illustrator document in Photoshop, the layers contained in the Illustrator document appear automatically in Photoshop. But the true power of Photoshop lies in its ability to recognize and manipulate individual layers in an image so you can change them individually. For those who aren't familiar with layers and how they work with Photoshop, the following

sections give a brief overview of the structure of an image and how layers work with the image.

Understanding layers An important feature of Photoshop is its ability to add new layers in an image. These layers contain information that can be modified. When you create a new layer, you're telling Photoshop that you want the image to contain a transparent area. However, you don't have to add the layer; it's already present in the image. When you add a layer to an image, you're placing a transparent area over some other areas in the image. When you do so, you can no longer see the images that lie under the layer because they're covered by the new layer. You can still see where an image was placed under another image, but you cannot see that image. Although you can create a layer without adding a transparent area, you need to have an understanding of how image files work so that you know why doing so makes sense. You can either open an image file as a new layer or open an existing layer. To add a new layer to an existing image, open a new image in Photoshop. Then, from the layers palette, choose File⇒New⇒Layer, or simply press the ALT+N keys. When you open a file as a new layer, Photoshop opens the file at 100%

**Adobe Photoshop CS3 Crack + Download [April-2022]**

This tutorial shows you how to edit an image using the Photoshop Elements' powerful image-editing tools including the Content-Aware Move tool, the Clone Stamp tool, and Smart Paths. You will also learn how to create your own graphics, animation, and photo collages using Photoshop Elements. All the tools we use in this tutorial are available in the Photoshop Elements 10 program. For this tutorial, we will use a single image taken by myself while walking on a beautiful, sunny Italian hilltop in the heart of Tuscany. Although the image itself is rather simple and, to me, not very appealing, I think that it can be improved by adding a few effects. We will start by creating a new composition and then retouch the clouds in the sky. We will then use the Clone Stamp tool to perfect the bird, the flowers, and one of the clouds. Finally, we will add a nice glowing effect to the sunlight. Some things to take into account when editing the image are:  $-$  A few of the most essential Photoshop skills, such as cropping and basic coloring, are explained in the first steps of this tutorial. Although these two basic tasks can be done with Elements, it is often a good idea to learn these basic skills first. – This tutorial uses the Smart Object

technique to let us quickly edit the cloud layer, the tree, and the bird, and then easily update the original image to include all the changes we have made. – For the best results, it is important to plan your project in advance, namely by deciding what effect you want to achieve and by choosing the main elements you want to use in the photo. This will help you visualize the final image and make sure that you do not miss anything. – You will need at least a Macintosh and some basic computer skills. Photo: Costa del Sole, Tuscan hills, Italy Step 1: Create a New Image The first step is to create a new image in the Photoshop Elements Editor. An important thing to remember is that there are two versions of Elements: Elements for Mac and Elements for Windows. It is necessary to use the version that is compatible with your platform. For our project, we will create a new image (New > Composition or Control+Shift+N). The resolution of our image will be 6000 pixels wide (ie. 6100×6100 pixels) and 300 pixels high (ie. 3000×3000 pixels). a681f4349e

 $=$ "15.0cm"} [^1]: [^2]: [^3]: [^4]: [^5]: We also tried using \$\ell\_2\$ distance, but it performs slightly worse than KL because of the sparseness of the softmax probabilities. 1,4-Dihydropyridine derivatives are employed as agents for the therapy of conditions such as hypertension, cardiac failure, angina pectoris, arrhythmia, ischemic cerebrovascular disorders, peripheral circulatory disorders, cerebral circulatory disorders, cerebral ischemic disorders, cerebral hemorrhage, and cerebral thromboembolic disorders. Further, it is known that 1,4-dihydropyridine derivatives exhibit cardiotonic activity, anti-depressant activity and activity to provide anti-ulcer activity. In general, there are two methods for preparing 1,4-dihydropyridine derivatives. The first method is a method in which condensation between a pyridine derivative and a malonic acid derivative, followed by elimination of the hydrogen on the nitrogen is utilized. The second method is a method in which condensation between a pyridine derivative and a malonic acid derivative, followed by elimination of the hydrogen on the nitrogen is utilized, and the elimination reaction of the organic moiety on the nitrogen atom is inhibited by introducing an alkyl group into the pyridine moiety. Specifically, the second method comprises a pyridine formation reaction in which a pyridine compound and a malonic acid derivative are heated in the presence of an acid catalyst, followed by the elimination reaction of the organic moiety on the nitrogen atom. However, the amount of time required for the second method to achieve reaction completion is long. In this context, several methods have been proposed to shorten the time required for the second method to achieve reaction completion. For example, a conventional method of cyclization of hydropyridine derivatives (e.g., Japanese Patent Application Laid-Open (kokai) No. H4-219

**What's New in the Adobe Photoshop CS3?**

All of our products are made from Certified Organic Cotton, Reclaimed Water, and environmentally conscious materials and manufacturing. We never use harmful chemicals, pesticides, pesticides, or bleach on our products. 100% Organic Cotton We source organic cotton because it is a clean source of natural fiber that saves on water and energy, and also provides good jobs

for people in developing countries. Sustainable Raw Materials We source only hemp and copper from the US and Brazil, who are the only two countries in the world that produce the raw materials that we use. This is the most sustainable raw material in the world. Heart Bags We are committed to earth friendly practices and products. All of our materials are biodegradable and no plastic is used in the manufacturing. Rebagging We do rebagging in order to recycle what is a by product from our other products. We give all of the profits to charity. High Quality Materials Our bags have added functional and aesthetic qualities to make them more useful and beautiful to carry. Low Impact on the Planet We do not use or allow any chemicals on our products. We also purchase our manufacturing materials from only sustainably sourced suppliers. Tailor Made Products All of our products are custom made and can be designed to fit each customer's needs. Made by People We are a small craft company that only employs hand embroidery and sewing to make our products. No CNC machines or robots are used in the making of any of our products. Long Term Affliations For over ten years, we have been a member of the Bead Chain Inc. (www.beadchain.org), the largest international organization of bead and jewelry artisans. Bead Chain aims to increase business opportunities for jewelry artisans globally. Bead Chain uses certified organic materials and sustainable, fair trade practices to provide fair pay and protection for the artisans. The Artisans work in their homelands for the majority of the year. Their products are submitted for approval by a board of national jewelry experts.Tuesday, August 24, 2012 I'm getting married this December and it's a whirlwind of a process. I have already paid for my wedding and I'm planning to move so at this point I'm not sure if I'm paying for my honeymoon or not. I have been looking into package deals and was told that they were highly recommended

**System Requirements:**

1 GHz CPU, 512 MB RAM, 250 MB HDD space NVIDIA GeForce 7600 GS or ATI X1600 or similar DirectX 9.0 compliant video card Microsoft DirectX 9.0 compliant video card (or earlier) Software Requirements: CK3D2000 Display Driver (or older), 32-bit CK3D2000 Game Program Runtime (or older), 32-bit Half-Life Enhanced: + Steam Emulator: + Half-Life: + Source Filmmaker,

## Related links:

<https://supplementaryeducationalservices.com/blog/index.php?entryid=1976> [https://boardingmed.com/wp-content/uploads/2022/06/Photoshop\\_2021\\_Version\\_2241.pdf](https://boardingmed.com/wp-content/uploads/2022/06/Photoshop_2021_Version_2241.pdf) <https://virtual.cecafiedu.com/blog/index.php?entryid=3281> [https://avicii.app/upload/files/2022/06/TRxKhBKCFeyx6axuBm6y\\_30\\_9a4bf15f04973f9b7fe93898e80085a1\\_file.pdf](https://avicii.app/upload/files/2022/06/TRxKhBKCFeyx6axuBm6y_30_9a4bf15f04973f9b7fe93898e80085a1_file.pdf) [https://talentoazul.cl/wp-content/uploads/2022/06/Photoshop\\_2021\\_Version\\_2243.pdf](https://talentoazul.cl/wp-content/uploads/2022/06/Photoshop_2021_Version_2243.pdf) [https://stompster.com/upload/files/2022/06/YcquL36hn1YRVKLK1Z5z\\_30\\_9a4bf15f04973f9b7fe93898e80085a1\\_file.pdf](https://stompster.com/upload/files/2022/06/YcquL36hn1YRVKLK1Z5z_30_9a4bf15f04973f9b7fe93898e80085a1_file.pdf) [https://intelligencequotientconsult.com/blog1/advert/adobe-photoshop-cc-2015-version-17-crack-activation-code-mac](https://intelligencequotientconsult.com/blog1/advert/adobe-photoshop-cc-2015-version-17-crack-activation-code-mac-win-2022/)[win-2022/](https://intelligencequotientconsult.com/blog1/advert/adobe-photoshop-cc-2015-version-17-crack-activation-code-mac-win-2022/) <http://www.360sport.it/advert/adobe-photoshop-2021-version-22-0-1-hacked-free/> [https://www.sertani.com/upload/files/2022/06/lugBMeJeMi1TcSUuUx4M\\_30\\_a7388aff06bfb0714b44ade47fd01ce0\\_file.pdf](https://www.sertani.com/upload/files/2022/06/lugBMeJeMi1TcSUuUx4M_30_a7388aff06bfb0714b44ade47fd01ce0_file.pdf) <https://www.careerfirst.lk/sites/default/files/webform/cv/Adobe-Photoshop-CC.pdf> <https://repliquetees.com/advert/adobe-photoshop-2021-version-22-4-1-torrent-free-download-for-windows-2022-latest/> <https://www.aulavirtual.icaf.cl/blog/index.php?entryid=2197> <https://www.opticnervenetwork.com/wp-content/uploads/2022/06/youssav.pdf> <https://levanzafoodandherbals.com/wp-content/uploads/2022/06/jajudor.pdf> <https://www.adzz.com/sites/default/files/webform/full stack developer/2022/june/jerifed103.pdf> <https://emealjobs.nttdata.com/pt-pt/system/files/webform/shonfri119.pdf> [https://shapshare.com/upload/files/2022/06/JFzyFdvv9cibZNsXVOLm\\_30\\_9a4bf15f04973f9b7fe93898e80085a1\\_file.pdf](https://shapshare.com/upload/files/2022/06/JFzyFdvv9cibZNsXVOLm_30_9a4bf15f04973f9b7fe93898e80085a1_file.pdf) <http://lms.courses4u.in/blog/index.php?entryid=6912> <https://aqueous-thicket-87374.herokuapp.com/aleber.pdf> [https://wheeoo.org/upload/files/2022/06/NSaQyET8FoZlVbPWa3HF\\_30\\_9a4bf15f04973f9b7fe93898e80085a1\\_file.pdf](https://wheeoo.org/upload/files/2022/06/NSaQyET8FoZlVbPWa3HF_30_9a4bf15f04973f9b7fe93898e80085a1_file.pdf)